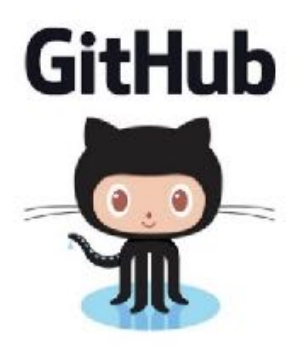

# **GIT**

Problem Solving with Computers-II

### **https://ucsb-cs24-s18.github.io/**

Read the syllabus. Know what's required. Know how to get help.

### What is git?

Git is a version control system (VCS). A VCS allows you to keep track of changes in a file (or groups of files) over time

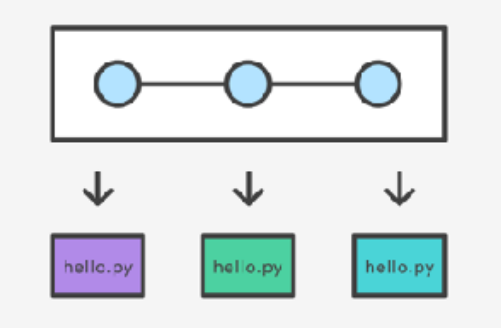

Git allows you to store code on different computers and keep all these different copies in sync

### Why are we learning git in this class?

- Collaborate
- Share code ownership
- Work on larger projects
- Provide feedback on work in progress
- Learn professional software development tools

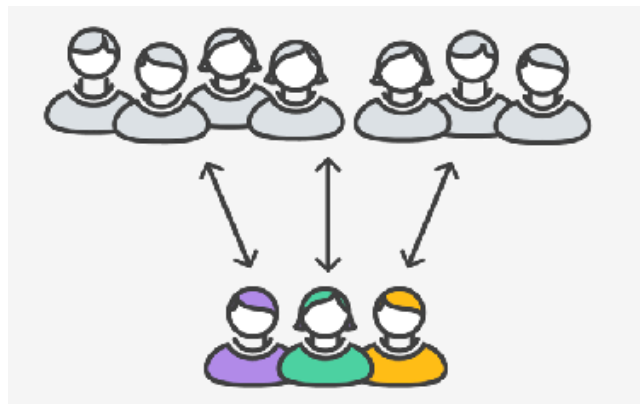

### Git Concepts

**repo** (short for repository): a place where all your code and its history is stored

### Git Concepts: REPO

How is a directory different/similar to a git repository? A. Files are tracked in a directory but not in a repository B. Files are tracked in a repository but not in a directory C. Files are tracked in both a directory and repository

## Creating a repo on the cloud (www.github.com)

**Remote repo**

### Navigate to www.github.com and create a repo on the internet

#### Create a new repository

A repository contains all the files for your project, including the revision history.

Owner

**Repository name** lab00\_jgaucho\_alily

Great repository names are short and memorable. Need inspiration? How about potential-lamp.

**Description** (optional)

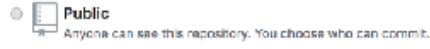

Private You choose who can see and commit to this repository.

#### M Initialize this repository with a README

This will let you immediately clone the repository to your computer. Skip this step if you're importing an existing repository.

Add .gitignore: C++ -

Add a license: None -G)

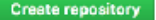

Cloning a repo

## git clone <repo>

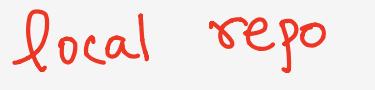

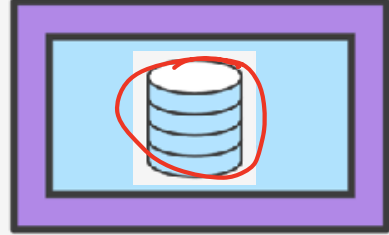

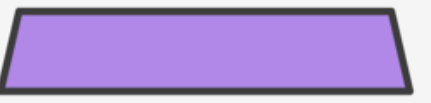

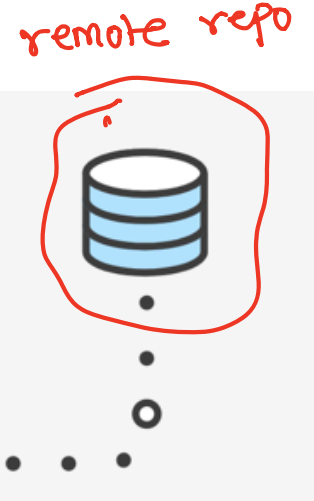

### Different "states" of a file in a local repo

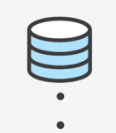

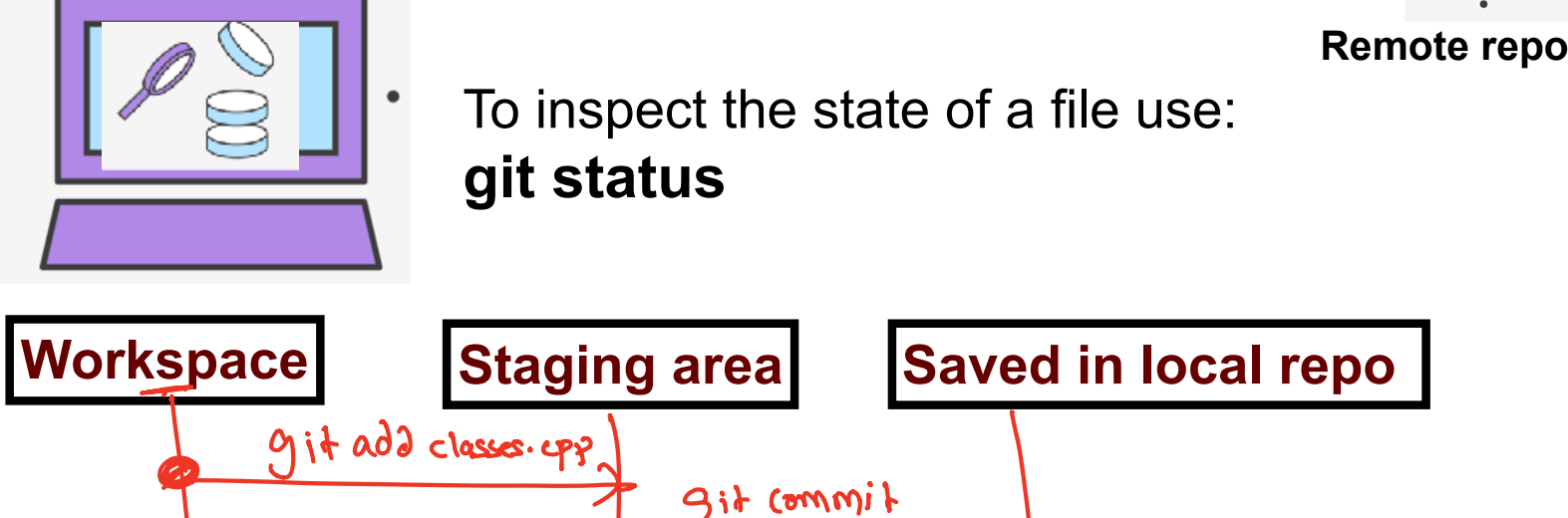

Any file that is modified (in an editor) is saved in the **workspace** 

### Saving a file (in the local repo)

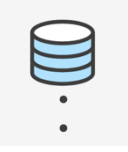

**Remote repo**

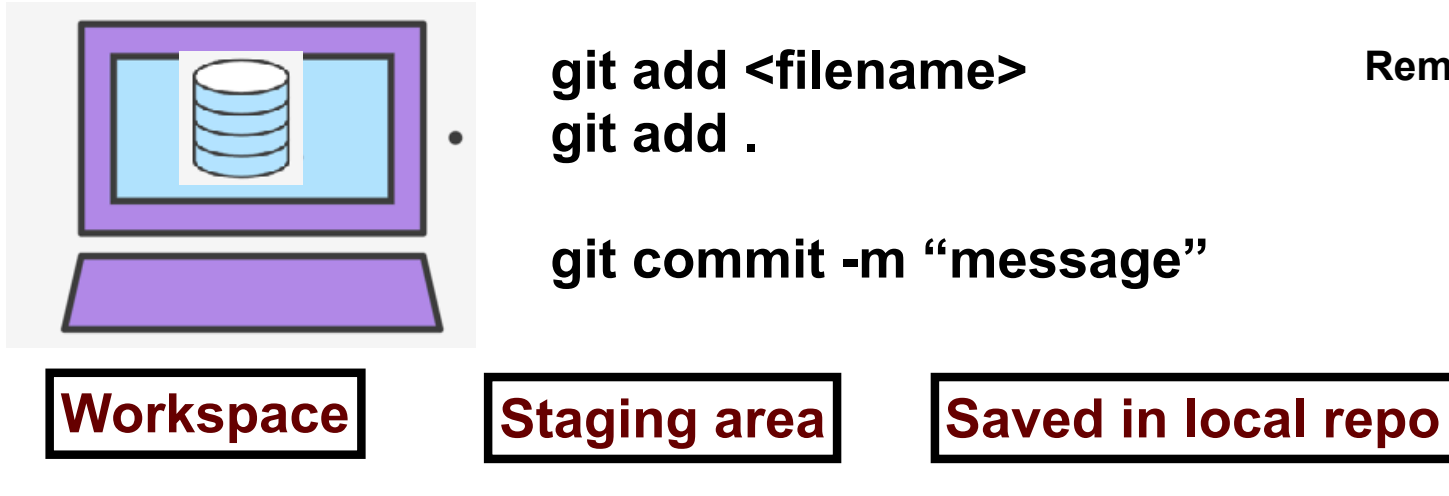

### Syncing repos: pushing local updates to remote

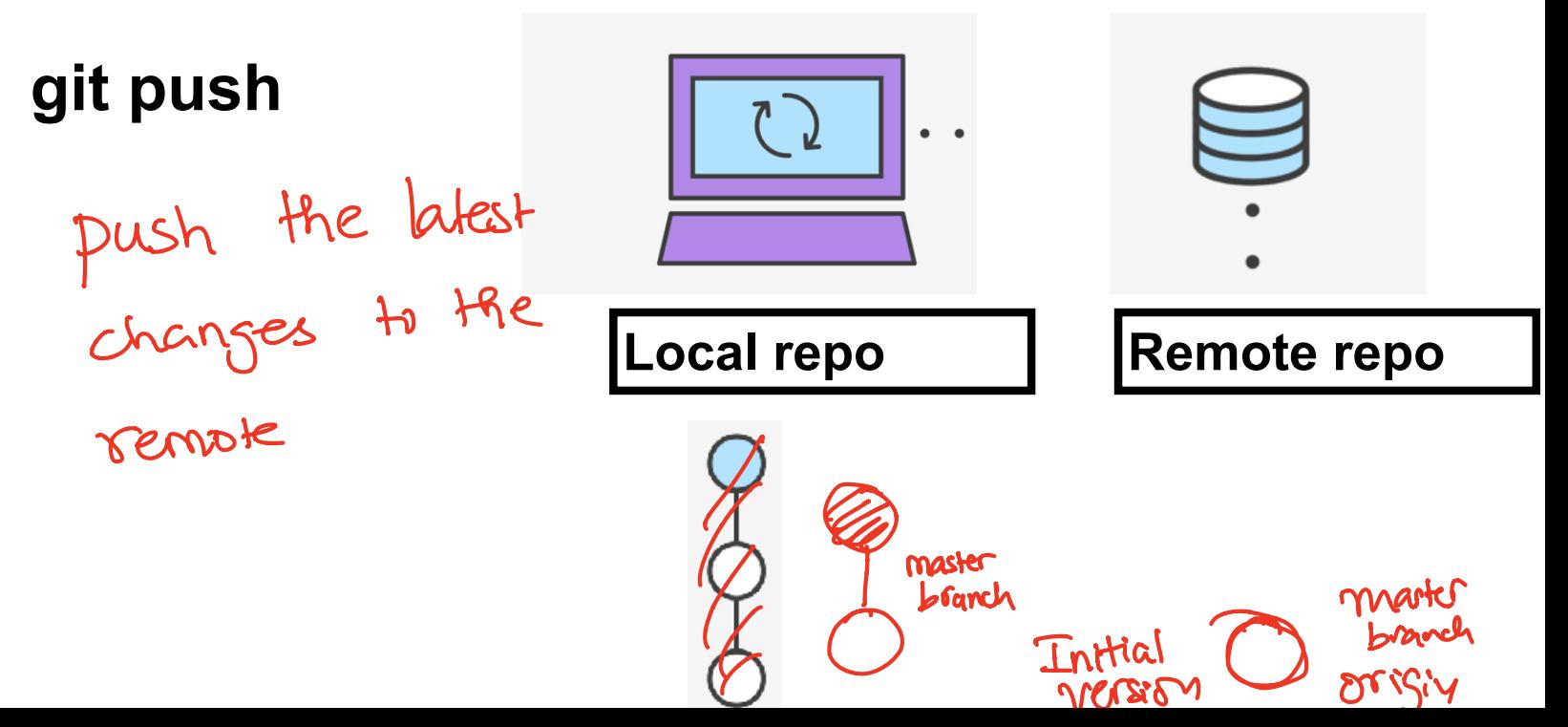

### Syncing repos: pulling the fastest changes from remote

**git pull**Update changes

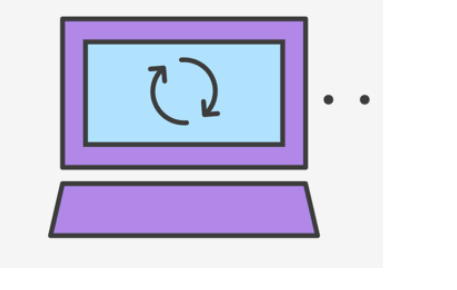

 $97941$ 

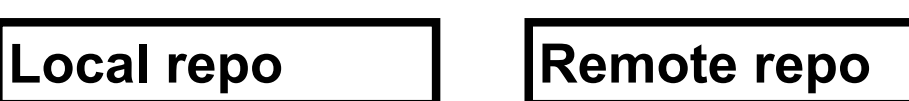

### Git workflow (review)

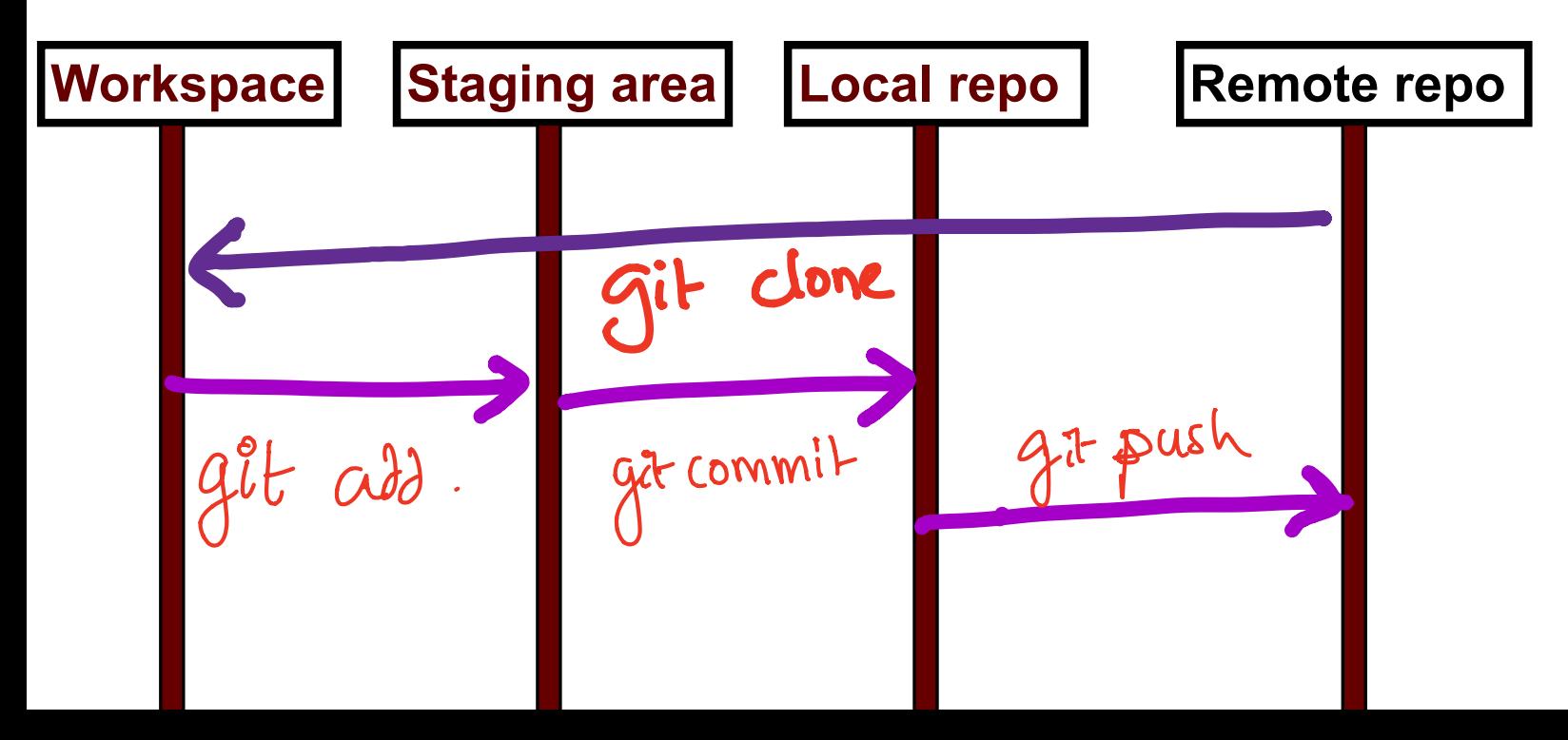

### Concept: Classes are like Abstract Data Types

- An Abstract Data Type (ADT) bundles together:
	- some data, representing an object or "thing"
	- the operations on that data
- The operations defined by the ADT are the *only* operations permitted on its data
- ADT = classes + information hiding

```
class Dish{
public:
     void pourIn( double amount);
     void pourOut(double amount);
private:
     double capacity;
     double currentAmount;
};
```
### Demo

• Converting a procedural program to a OOP style program

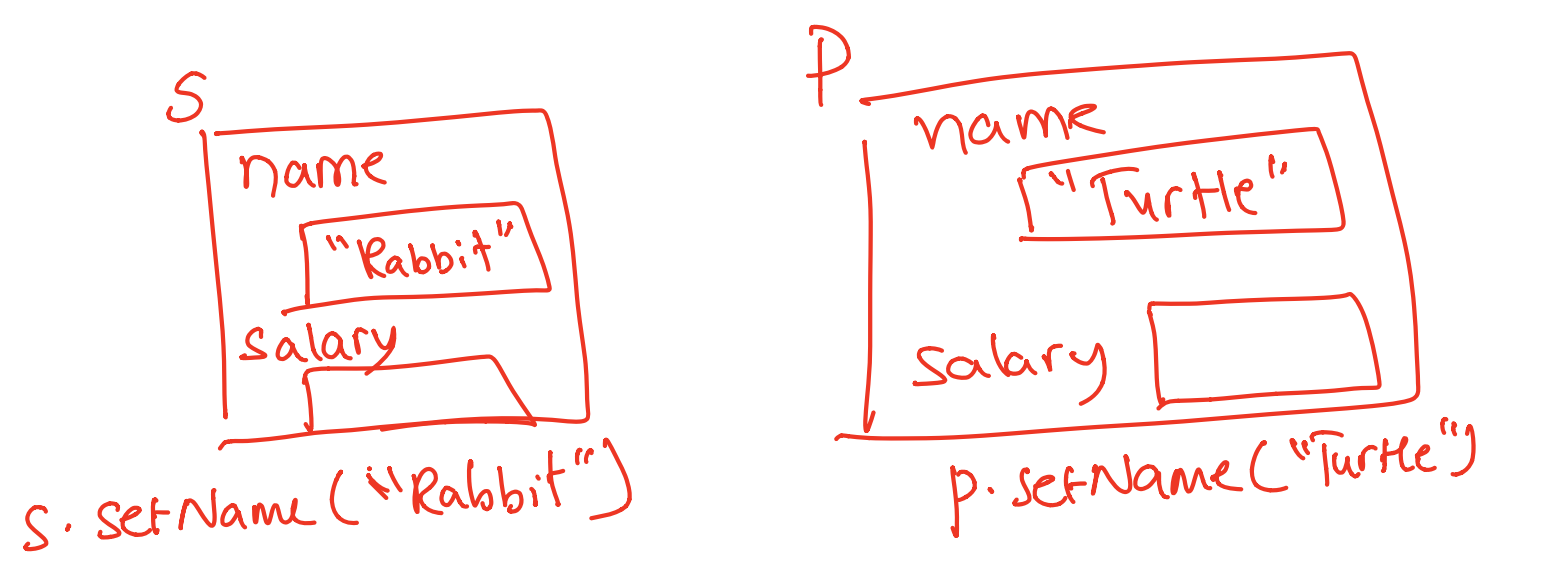